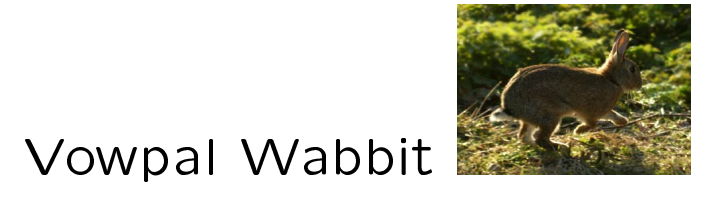

http://hunch.net/~vw/

John Langford

Yahoo! Research

git clone git://github.com/JohnLangford/vowpal wabbit.git

#### Why VW?

- 1. There should exist an open source online learning system.
- 2. Online learning  $\Rightarrow$  online optimization, which is or competes with best practice for many learning algorithms.
- 3. VW is a multitrick pony, all useful, all orthogonally composable. [hashing, caching, parallelizing, feature crossing, features splitting, feature combining, etc...]
- 4. It's simple. No strange dependencies, currently only 4092 lines of code.

On RCV1, training time  $=$   $\tilde{\phantom{1}}$ 3s [caching, pipelining]

On "large scale learning challenge" datasets  $\leq 10$  minutes [caching]

[ICML 2009]  $10^5$ -way personalize spam filter. [-q, hashing]

[UAI 2009]  $10^6$ -way conditional probability estimation. [library, hashing]

[ALT 2009] Log-time multiclass classification. [library, hashing]

[KDD 2009] Partial Label policy learning. [library, hashing]

[Rutgers grad] Gexample/day data feed. [-daemon]

The basic learning algorithm

Start with  $\forall i: w_i = 0$ , Repeatedly:

- 1 Get example  $x \in (\infty, \infty)^*$ .
- 2. Make prediction  $\widehat{y}$   $\sum_i w_i x_i$  $\frac{\sum_i w_i x_i}{|\{i: x_i\neq 0\}|}$  clipped to interval  $[0, 1]$ .
- 3. Learn truth  $y \in [0,1]$  with importance I or goto (1).

4. Update 
$$
w_i \leftarrow w_i + \frac{\eta_2(y - \hat{y})I}{\sqrt{|\{i : x_i \neq 0\}|}}
$$
 and go to (1).

Input Format Label [Importance] [Tag]|Namespace Feature ... |Namespace Feature ... ... \n

 $N$ amespace  $=$  String [: Float]

```
Feature = String[:Float]
```
Feature and Label are what you expect.

Importance is multiplier on learning rate.

Tag is an identifier for an example, echoed on example output.

Namespace is a mechanism for feature manipulation and grouping.

Valid input examples

1 | 13:3.96e-02 24:3.47e-02 69:4.62e-02

example 39|excuses the dog ate my homework

1 0.500000 example 39|excuses:0.1 the:0.01 dog ate my homework |teacher male white Bagnell AI ate breakfast

#### Example Input Options

 $\lceil -d \rceil$   $\lceil -data \rceil$   $\lt$   $f$   $>$  : Read examples from f. Multiple  $\Rightarrow$ use all

 $cat < f$  | vw : read from stdin

daemon : read from port 39524

 $-port < p$ : read from port p

multisource : Assemble examples piecemeal from multiple sources. For cluster parallelism.

 $-p$ asses  $\langle n \rangle$ : Number of passes over examples. Can't multipass a noncached stream.

 $-c$   $\lceil$  -cache  $\rceil$  : Use a cache (or create one if it doesn't exist).

 $-cache$ -rile  $\lt$  fc  $>$  [f.cache] Use the fc cache file. Multiple  $\Rightarrow$  use all. Missing  $\Rightarrow$  create.

Example Output Options

Default diagnostic information:

Progressive Validation, Example Count, Label, Prediction, Feature Count

 $-p$  [-predictions ]  $p >$ : File to dump predictions into.

 $-r$  [  $-$ raw predictions ]  $\langle$ ro $\rangle$  : File to output unnormalized prediction into.

audit : Detailed information about feature name: feature\_index: feature\_value: weight\_value

quiet : No default diagnostics

Playing with Options: Example Manipulation

-t  $\lceil$  -testonly  $\rceil$  : Don't train, even if the label is there. Convenience Only.

 $-q$  [-quadratic ]  $\langle ab \rangle$ . Cross every feature in namespace beginning with a with every feature in namespace beginning with b. Computation and Space Optimization.

Example: -q et

 $($  make an extra feature for every excuse feature and teacher feature)

Update Rule Options -decay\_learning\_rate  $<$ d $>$   $\left[=\frac{1}{\sqrt{2}}\right]$  $\overline{2}$ 1  $-i$ nitial<sub>-</sub>t  *[= 1]*  $-power_t < p > [ = 0]$  $-$ l [-learning rate ]  $\langle$ l > [= 0.1]

$$
\eta_e = \frac{ld^{n-1}i^p}{(i + \sum_{e' < e} i_{e'})^p}
$$

Basic observation: there exists no one learning rate satisfying all uses.

Example: state tracking vs. online optimization.

-loss\_function {squared,log,hinge,quantile} Switch loss function

# Weight Options

-b  $\lceil$  -bit precision  $]$   $[=18]$  **: Number of weights.** Too many features in example set⇒ collisions occur.

 $-i$   $\lceil$  -initial regressor  $\rceil$   $\langle$  ri $\rangle$  : Initial weight values. Multiple  $\Rightarrow$  average.

-f  $[$  -final regressor  $]$  <rf> : File to store final weight values in.

# Parallelization Options

-thread-bits  $\langle b \rangle$  : Use  $2^b$  threads for multicore. Introduces some nondeterminism (floating point add order). Only useful with -q

 $-$ sendto  $\langle$ host[:port] $>$  : Shard examples to host:port.

 $-predict to <$ host[:port] $>$ : Send prediction to host:port. Use with  $-multisource$ 

(demo)

"I have a better loss function"

- 1. Implement in loss functions.cc.
- 2. Send a patch / github pull request.

"My online learning algorithm is better."

- 1. Copy {gd.cc, sender.cc, noop.cc} to a new file and tweak.
- 2. Add flag to parse\_args.cc
- 3. Implement flag in vw.cc
- 4. Send a patch / github pull request.

I want to solve cost sensitive partial label multitask multiclass problems.

- 1. Copy simple\_label.cc and tweak to parse and define label information.
- 2. Copy gd.cc and implement reduction algorithm. Use offset\_predict and offset\_train for hashing magic.
- 3. Add flag(s) to  $parse_{\text{args}.\text{CC}}$ .
- 4. Implement flag in vw.cc.
- 5. Send a patch / github pull request.

# My Plans for Future Development

- 1. Finish scaling up. I want a kilonode program.
- 2. Native learning reductions. Just like more complicated losses.
- 3. Other learning algorithms. Much good work to be done here.